# **3MT in ARPEGE**

Description of the code and namelist changes

# **APLPAR**

We keep the call of cloud scheme routines ACNEBCOND, ACCDEV, due to 3MT cascade and also existing logical switches (this would need to be harmonized later).

Changes in APLPAR are then mainly due to changes in the interface of ACNEBCOND, ACNEBN, ACCDEV and APLMPHYS (adding needed dummy arguments).

There is a piece of computation to obtain cloud water for radiation corresponding to convective proportion of cloudiness:

```
DO JLEV=KTDIA, KLEV
       DO JLON=KIDIA,KFDIA 
        ZNEBT=ZNEBS0(JLON,JLEV)& 
        &+ZUNEBH(JLON,JLEV)-ZNEBS0(JLON,JLEV)*ZUNEBH(JLON,JLEV) 
ZQLISO(JLON,JLEV)=((ZQI(JLON,JLEV)+ZQL(JLON,JLEV))*ZUNEBH(JLON,JLEV)+&
        & ZQLIS0(JLON,JLEV)*(1._JPRB-ZUNEBH(JLON,JLEV))*ZNEBS0(JLON,JLEV))/& 
        & MAX(ZEPS0,ZNEBT) 
       ENDDO 
    ENDDO
```
Another small change is to add cloud water of shallow convection and take into account shallow convection cloudiness for the thermodynamic adjustment at the end of ACCDEV and not in APLPAR (the equivalent computation for the input to cloudiness for radiation –in ACNEBN- is however kept in APLPAR):

```
 IF (LCVPPKF) THEN 
   DO JLEV=KTDIA,KLEV 
     DO JLON=KIDIA,KFDIA 
       ZQLIS0(JLON,JLEV)=ZQLIS0(JLON,JLEV)+ZQC_CVPP(JLON,JLEV) 
      ZNEBS0(JLON,JLEV)=MAX(ZNEBS0(JLON,JLEV),ZNEB_CVPP(JLON,JLEV))
       IF(.NOT.L3MT) THEN 
         ZQLIS (JLON,JLEV)=ZQLIS (JLON,JLEV)+ZQC_CVPP(JLON,JLEV) 
        ZNEBS (JLON, JLEV)=MAX(ZNEBS (JLON, JLEV), ZNEB_CVPP(JLON, JLEV))
       ENDIF 
     ENDDO 
   ENDDO 
 ENDIF
```
### **ACNEBCOND**

Here we essentially added a new computation block (provisionally under the key LLSMITH):

```
LLSMITH=.TRUE. 
ZEPS1=1.E-12_JPRB 
ZEPS2=8.E-02_JPRB 
ZEPS3=1.E-10_JPRB 
…………….. 
IF(LLSMITH) THEN 
!* 
! -----------------------------------------------------------------
- 
! IVd - CALCUL DE LA NEBULOSITE (FORMULE SMITH-ARPEGE). 
! CLOUDINESS DIAGNOSED BY SMITH SCHEME. 
  ZFACT0 = (RETAMIN* (RETAMIN-1.0 JPRB)) **2 ZFACTA=(2.0_JPRB*RETAMIN-1.0_JPRB) 
   ZFACTB=(1.0_JPRB-3._JPRB*RETAMIN**2) 
   ZFACTC=(3._JPRB*RETAMIN-2.0_JPRB)*RETAMIN 
   ZDCRI=(RHCRIT2-RHCRIT1)/ZFACT0 
  DO JLON=KIDIA, KFDIA
     ZFACT=ZDCRI*(1.0_JPRB-GRHCMOD * EXP(-1.0_JPRB/(TEQH*PGM(JLON)))) 
     ZA(JLON)=ZFACTA*ZFACT 
     ZB(JLON)=ZFACTB*ZFACT 
     ZC(JLON)=ZFACTC*ZFACT 
   ENDDO 
  DO JLEV=KTDIA, KLEV
    ZVETAF(JLEV) = MAX(PVETAF(JLEV), RETAMIN)
   ENDDO 
   DO JLEV=1,KLEV 
     DO JLON=KIDIA,KFDIA 
       PHCRICS(JLON,JLEV)=RHCRIT2+ZVETAF(JLEV)*(ZC(JLON)+ZVETAF(JLEV) & 
                        \& *(ZB(JLON)+ZVETAF(JLEV)*ZA(JLON)))
     ENDDO 
   ENDDO 
   IF (RQCRNS /= 0.0_JPRB) THEN 
    DO JLEV=KTDIA, KLEV
      ZSURF(JLEV) = 1.0 JPRB-EXP(-(1.0 JPRB-PVETAF(JLEV))/RQCRNS)
     ENDDO 
   ELSE 
    DO JLEV=KTDIA, KLEV
       ZSURF(JLEV) = 1.0_JPRB 
     ENDDO 
   ENDIF 
  DO JLEV=KTDIA, KLEV
     DO JLON=KIDIA,KFDIA 
       ZQCST=PQI(JLON,JLEV)+PQL(JLON,JLEV) 
       ZRHC=PHCRICS(JLON,JLEV)
```

```
ZLV = FOLH(PT(JLON, JLEV), 0.0, JPRB)ZLS = FOLH(PT(JLON, JLEV), 1.0JPRB)ZLEFF = ZLV \star (1.0_JPRB-PRMF(JLON, JLEV)) + ZLS \star PRMF(JLON, JLEV)
       ZTLIQ=PT(JLON,JLEV)- 
(ZLV*PQL(JLON,JLEV)+ZLS*PQI(JLON,JLEV))/PCP(JLON,JLEV) 
      ZESAT = FOEW(ZTLIQ, 0.0_JPRB) * (1.0_JPRB-PRMF(JLON, JLEV)) &
      \& + \text{FOEW}(Z \text{TI} \cdot \text{IO} \cdot \text{JIPRB}) * PRMF(JLON, JLEV)
       ZESP = ZESAT / PAPRSF(JLON,JLEV) 
       ZQSAT = FOQS(ZESP) 
       PQSATS(JLON,JLEV) = ZQSAT 
       ZSIGS=(1.0_JPRB-ZRHC) * ZQSAT/& 
        & (ZSQRT6 * (1.0_JPRB + (ZLEFF * ZLEFF * ZQSAT * ZRDSRV)/& 
        & (PR(JLON,JLEV) * ZTLIQ * ZTLIQ * PCP(JLON,JLEV))) ) 
      ZRATQ = (PQ(JLON, JLEV) + ZQCSI) / PQSATS(JLON, JLEV) ZZRHC=MIN(ZRHC,1.0_JPRB-ZEPS1) 
       ZRATQ=MAX(ZZRHC,MIN(2.0_JPRB-ZZRHC,ZRATQ)) 
       ZRAT2=(ZRATQ-1.0_JPRB)/(1.0_JPRB-ZZRHC) 
       ZTEST=MAX(0.0_JPRB,SIGN(1.0_JPRB,ZRATQ-1.0_JPRB)) 
      PNEBCOND(JLON,JLEV)=ZTEST*(1.0 JPRB-0.5 JPRB*(1.0 JPRB-
ZRAT2) * * 2) + &
         &(1.0_JPRB-ZTEST)*(0.5_JPRB*(1.0_JPRB+ZRAT2)**2) 
      ZQC(JLON,JLEV) = (ZTEST*(6.0 JPRB*ZRAT2+(1.0 JPRB-ZRAT2)**3)+&
         &(1.0_JPRB-ZTEST)*(1.0_JPRB+ZRAT2)**3)/ZSQRT6 
       ZQC(JLON,JLEV)=ZQC(JLON,JLEV)*ZSIGS 
! Where there is condensate impose a minimum of cloudiness. 
      PNEBCOND(JLON,JLEV)=MAX(PNEBCOND(JLON,JLEV),ZEPS2*&
         &MAX(0.0_JPRB,SIGN(1.0_JPRB,ZQCST-ZEPS3))) 
! Cloud cover reduction to avoid excessive values. 
      PNEBCOND(JLON, JLEV) = PNEBCOND(JLON, JLEV)/(1.0 JPRB+&
         &(PAPHI(JLON,JLEV-1)-PAPHI(JLON,JLEV))/RDPHIC) 
       PQCS0(JLON,JLEV)=ZQC(JLON,JLEV) 
       PNEBS0(JLON,JLEV)=MIN(1.0_JPRB-
ZEPS1, MAX(PNEBCOND(JLON, JLEV), ZEPS1))
       PRHOUT(JLON,JLEV)=PQ(JLON,JLEV)/PQSATS(JLON,JLEV) 
     ENDDO 
  ENDDO
```
ENDIF ! LLSMITH

#### **ACCDEV**

Here as well the "Smith-Arpege" block was added under key LLSMITH:

```
LLSMITH=.TRUE. 
….
IF(LLSMITH) THEN 
! -----------------------------------------------------------------
- 
! IIId - SCHEMA SMITH-ARPEGE. 
! SMITH SCHEME.
   IF (RQCRNS /= 0.0_JPRB) THEN 
    DO JLEV=KTDIA, KLEV
      ZSURF(JLEV) = 1.0_JPRB-EXP(-(1.0_JPRB-PVETAF(JLEV))/RQCRNS)
     ENDDO 
   ELSE 
    DO JLEV=KTDIA, KLEV
       ZSURF(JLEV) = 1.0_JPRB 
     ENDDO 
   ENDIF 
  DO JLEV=KTDIA, KLEV
     DO JLON=KIDIA,KFDIA 
       ZQCST=PQI(JLON,JLEV)+PQL(JLON,JLEV) 
       ZRHC=PHCRICS(JLON,JLEV) 
      ZLEFF = ZLHV(JLON, JLEV) * (1.0_JPRB-PRMF(JLON, JLEV)) + &
        & ZLHS(JLON,JLEV)*PRMF(JLON,JLEV) 
      ZTLIQ=PT(JLON, JLEV) - (ZLHV(JLON, JLEV) *PQL(JLON, JLEV) + \& & ZLHS(JLON,JLEV)*PQI(JLON,JLEV))/PCP(JLON,JLEV) 
       ZQSAT=PQSATS(JLON,JLEV) 
       ZSIGS=(1.0_JPRB-ZRHC) *ZQSAT/& 
       \& (ZSQRT6 * (1.0_JPRB + (ZLEFF * ZLEFF * ZQSAT * ZRDSRV)/\& & (PR(JLON,JLEV) * ZTLIQ * ZTLIQ * PCP(JLON,JLEV))) ) 
      ZRATQ = (PQ(JLON, JLEV) + ZQCST)/ZQSAT ZZRHC=MIN(ZRHC,1.0_JPRB-ZEPS1) 
       ZRATQ=MAX(ZZRHC,MIN(2.0_JPRB-ZZRHC,ZRATQ)) 
       ZRAT2=(ZRATQ-1.0_JPRB)/(1.0_JPRB-ZZRHC) 
       ZTEST=MAX(0.0_JPRB,SIGN(1.0_JPRB,ZRATQ-1.0_JPRB)) 
      ZQC = (ZTEST*(6.0JPRB*ZRAT2+(1.0JPRB-ZRAT2)**3)+&\{(1.0\ JPRB-ZTEST)*(1.0\ JPRB+ZRAT2)**3)/ZSQRT6 ZQC=ZSURF(JLEV) *ZQC*ZSIGS
```

```
! protection of convective condensate, using changed distribution 
       ZNEBT=PNEBCOND(JLON,JLEV)& 
        &+PNCV(JLON,JLEV)-PNEBCOND(JLON,JLEV)*PNCV(JLON,JLEV) 
       ZZ=MAX(0.0_JPRB,SIGN(1.0_JPRB, ZNEBT-ZEPS1)) 
       ZFRACON=ZZ*PNCV(JLON,JLEV)/(ZNEBT+(1.0_JPRB-ZZ)) 
       ZQC=(ZQC**2+(ZQCST*ZFRACON)**2)/MAX(ZEPS1,(ZQC+ZQCST*ZFRACON)) 
! contribution of shallow convection 
       IF (LCVPPKF) THEN 
         ZQC=ZQC+PQC_CVPP(JLON,JLEV) 
PNEBCOND(JLON, JLEV)=MAX(PNEBCOND(JLON, JLEV), PNEB_CVPP(JLON, JLEV))
       ENDIF 
! repartition by FONICE 
       ZQL=(1.0_JPRB-PRMF(JLON,JLEV))*ZQC 
       ZQI=ZQC-ZQL 
!--------------------------------------------------- 
! COMPUTE LARGE-SCALE CONDENSATION/EVAPORATION FLUX. 
!--------------------------------------------------- 
       ZDQL=ZQL - PQL(JLON,JLEV) 
      ZDQI = ZQI - PQI(JLON, JLEV)! Stratiform fluxes: 
      ZFCSQL(JLON,JLEV) = ZFCSQL(JLON,JLEV-1)+ ZPOID(JLON,JLEV)*ZDQL
       ZFCSQN(JLON,JLEV) = ZFCSQN(JLON,JLEV-1)+ ZPOID(JLON,JLEV)*ZDQI 
! Update in case we call microphysics (LSTRAPRO): 
       ZQLTMP(JLON,JLEV)=MAX(0.0_JPRB,PQL(JLON,JLEV)+ZDQL) 
       ZQITMP(JLON,JLEV)=MAX(0.0_JPRB,PQI(JLON,JLEV)+ZDQI) 
       ZQTMP(JLON,JLEV)=MAX(0.0_JPRB,PQ(JLON,JLEV)-ZDQL-ZDQI) 
       ZDQ(JLON,JLEV)=MAX(0.0_JPRB,PQW(JLON,JLEV)-ZQTMP(JLON,JLEV)) 
     ENDDO 
   ENDDO
```
ENDIF ! LLSMITH

There is also here the change of interface due to PDIFTQL, PDIFTQI fluxes entering APLMPHYS (called in case of LSTRAPRO=.T., an option without use for 3MT in ARPEGE).

#### **ACNEBN**

Here everything relies on prognostic values. We should still perhaps comsider the influence of the LRNUMX key as in ARPEGE. For the time being, the 3MT logic of cloud cover combination was transversally privileged, hence here as well.

```
LLSMITH=.TRUE. 
…. 
IF (LLSMITH) THEN 
   DO JLEV=KTDIA,KLEV 
     DO JLON=KIDIA,KFDIA 
      PNEBC(JLON, JLEV)=MAX(ZEPSNEB, MIN(1.0_JPRB-ZEPSNEB, &
        & PUNEBH(JLON,JLEV))) 
       ZNEBS=PNEBS(JLON,JLEV) 
      PNEB(JLON, JLEV)=ZNEBS+(1.0_JPRB-ZNEBS)*PNEBC(JLON, JLEV)
      PNEB(JLON, JLEV)=MAX(ZEPSNEB, MIN(1.0_JPRB-
ZEPSNEB, PNEB(JLON, JLEV)))
       ZPLS=FONICE(PT(JLON,JLEV)) 
       PQLI(JLON,JLEV)=PQLIS(JLON,JLEV)*(1.0_JPRB-ZPLS) 
       PQICE(JLON,JLEV)=PQLIS(JLON,JLEV)*ZPLS 
     ENDDO 
   ENDDO 
ENDIF
```
### **APLMPHYS**

Switches for the ARPEGE version were activated.

```
289,292c289,292 
< LLSTASED=.FALSE. 
< LLLAGSED=.TRUE. 
< LLFSVAR=.FALSE. 
< LLFSFIX=.TRUE. 
---> LLSTASED=.TRUE. 
> LLLAGSED=.FALSE. 
> LLFSVAR=.TRUE. 
> LLFSFIX=.FALSE. 
294c294 
< LLPSGRP=.FALSE. 
--- 
> LLPSGRP=.TRUE.
```
We also added sedimentation of cloud liquid and solid water, with the following speeds:

ZFVL=0.02\_JPRB ZFVI=0.08\_JPRB

### **ACACON**

Switches for the ARPEGE version were activated.

157,158c157,158 < LLA0MPS=.FALSE. < LLARPSC=.TRUE.  $---$ > LLA0MPS=.TRUE. > LLARPSC=.FALSE.

### **ACCOLL**

Switches for the ARPEGE version were activated.

```
153,154c153,154 
< LLA0MPS=.FALSE. 
< LLARPSC=.TRUE. 
---> LLA0MPS=.TRUE. 
> LLARPSC=.FALSE.
```
### **ACEVMEL**

Switches for the ARPEGE version were activated.

177,178c177,178 < LLA0MPS=.FALSE. < LLARPSC=.TRUE.  $---$ > LLA0MPS=.TRUE. > LLARPSC=.FALSE.

And freezing was introduced in symmetry with melting:

PFONT(JLON)=ZDELT/PLSCP(JLON)

#### **NAMELIST**

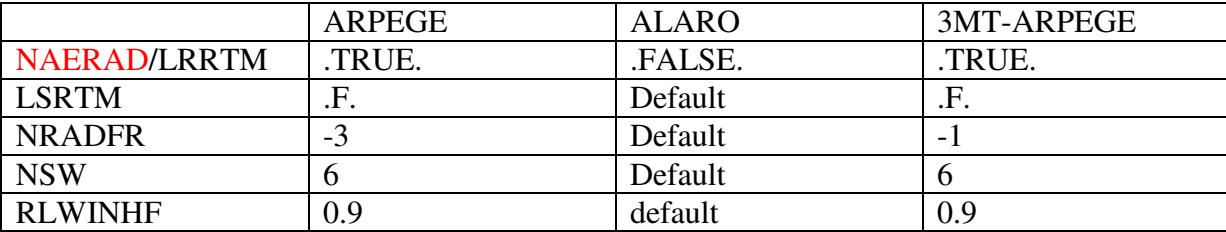

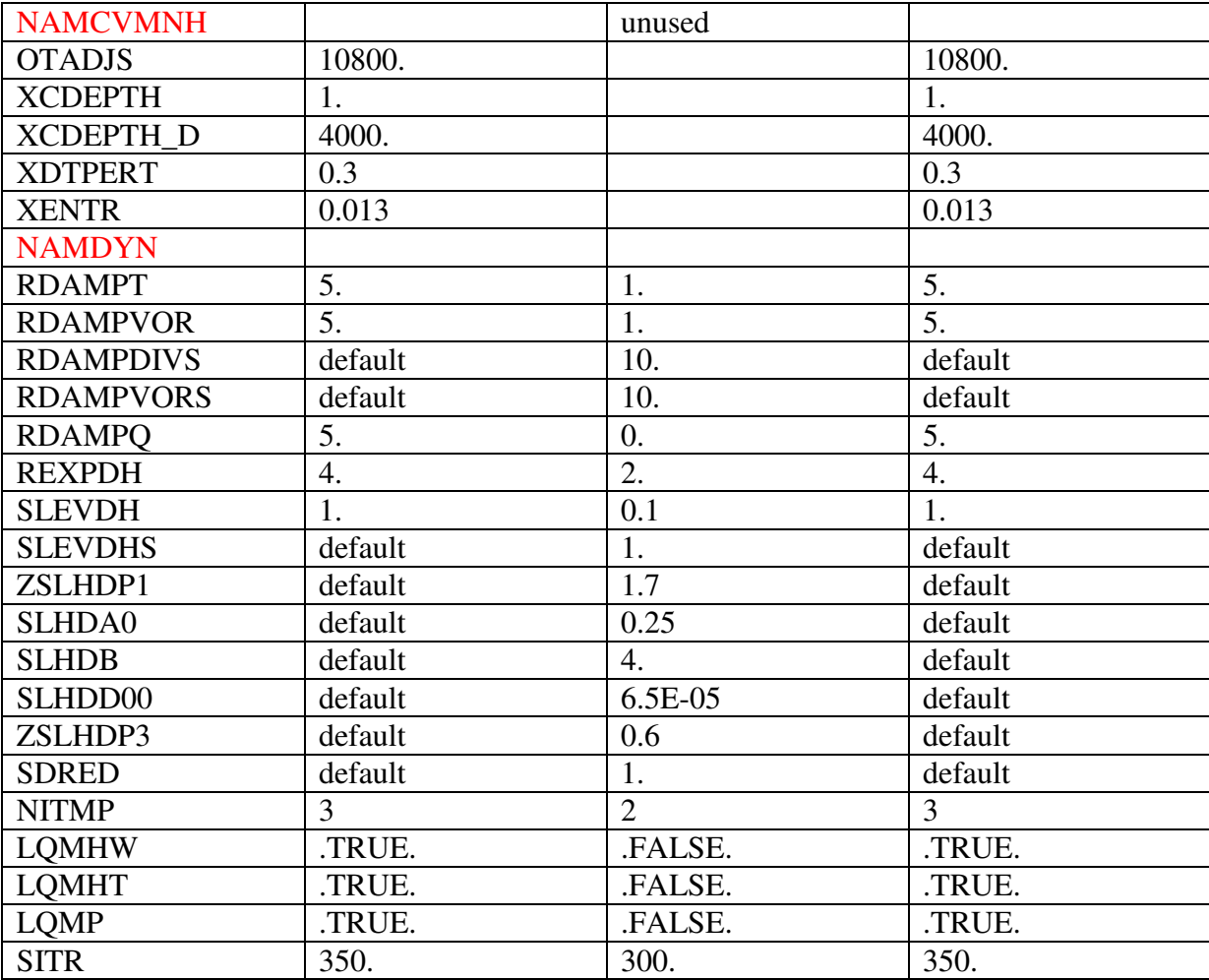

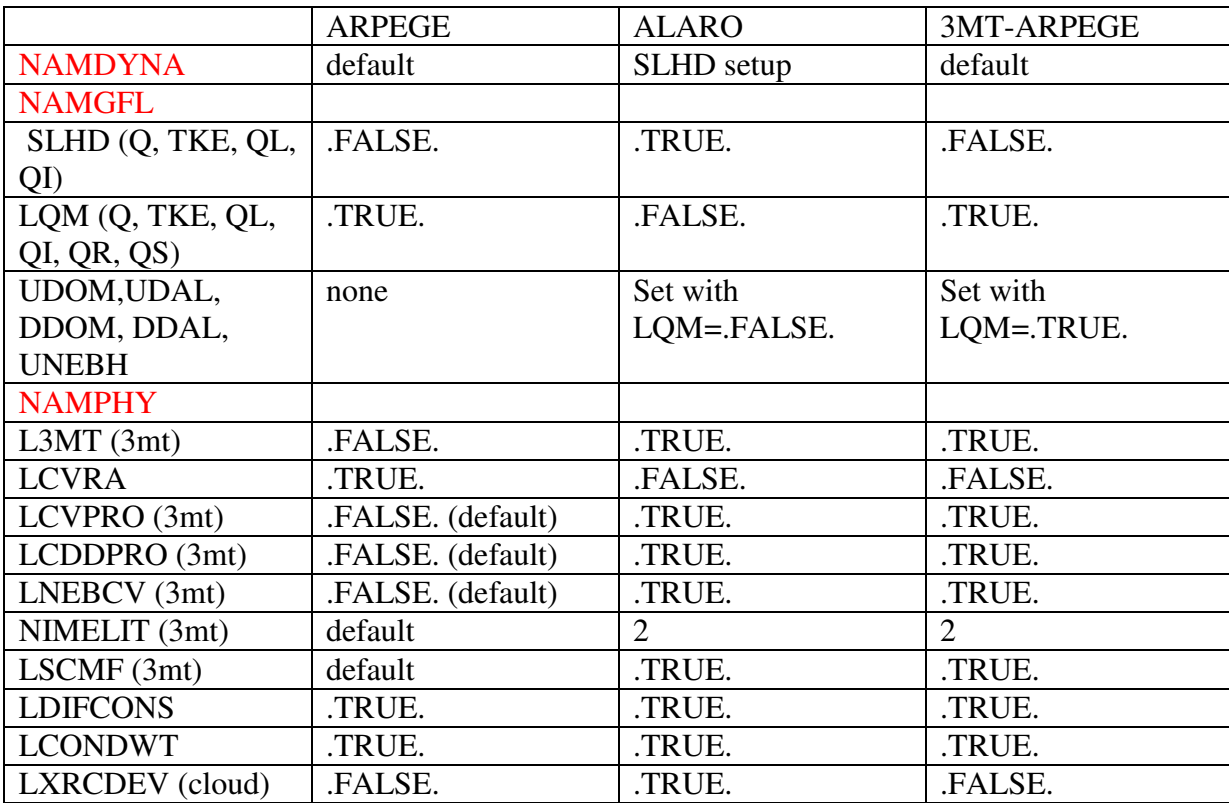

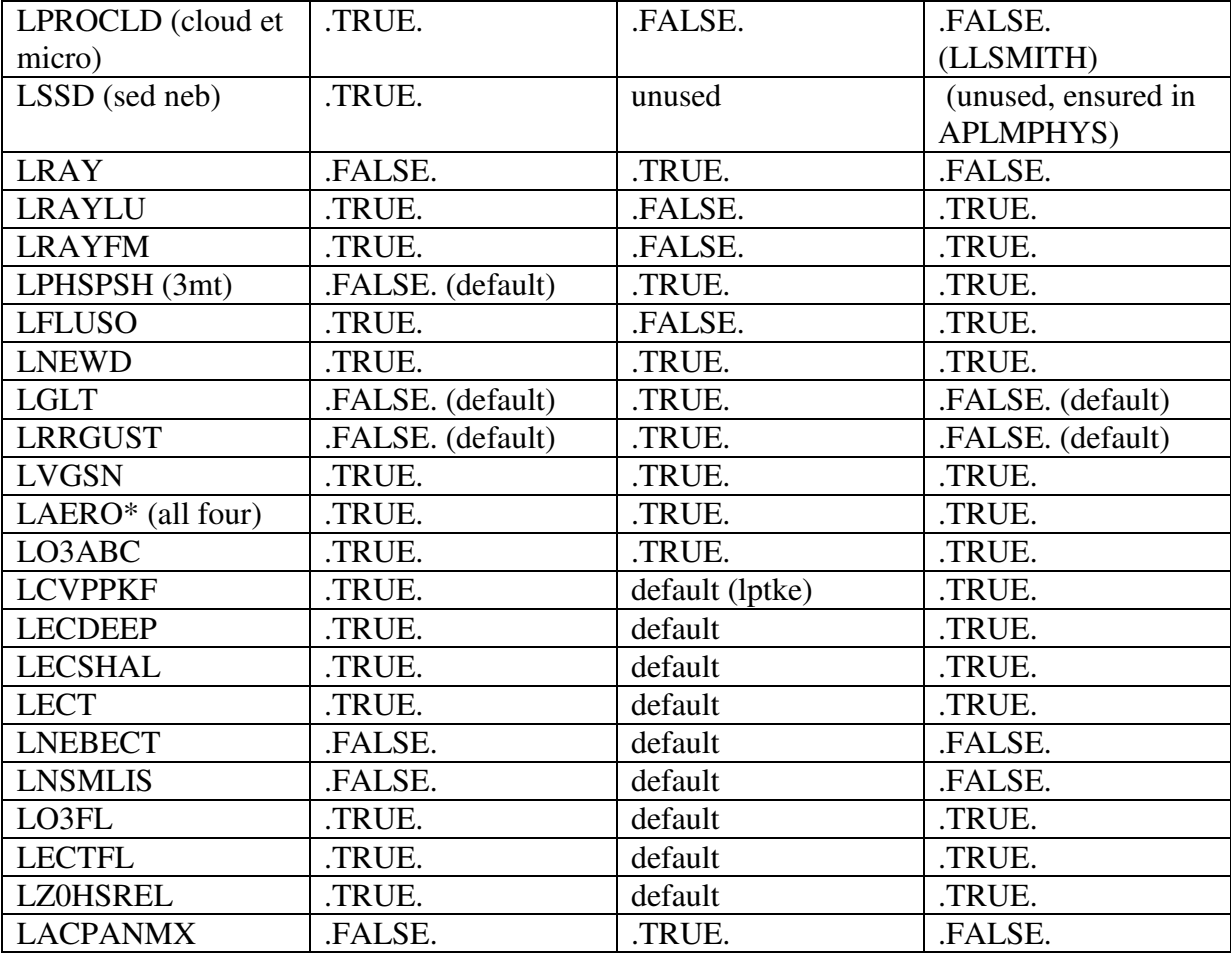

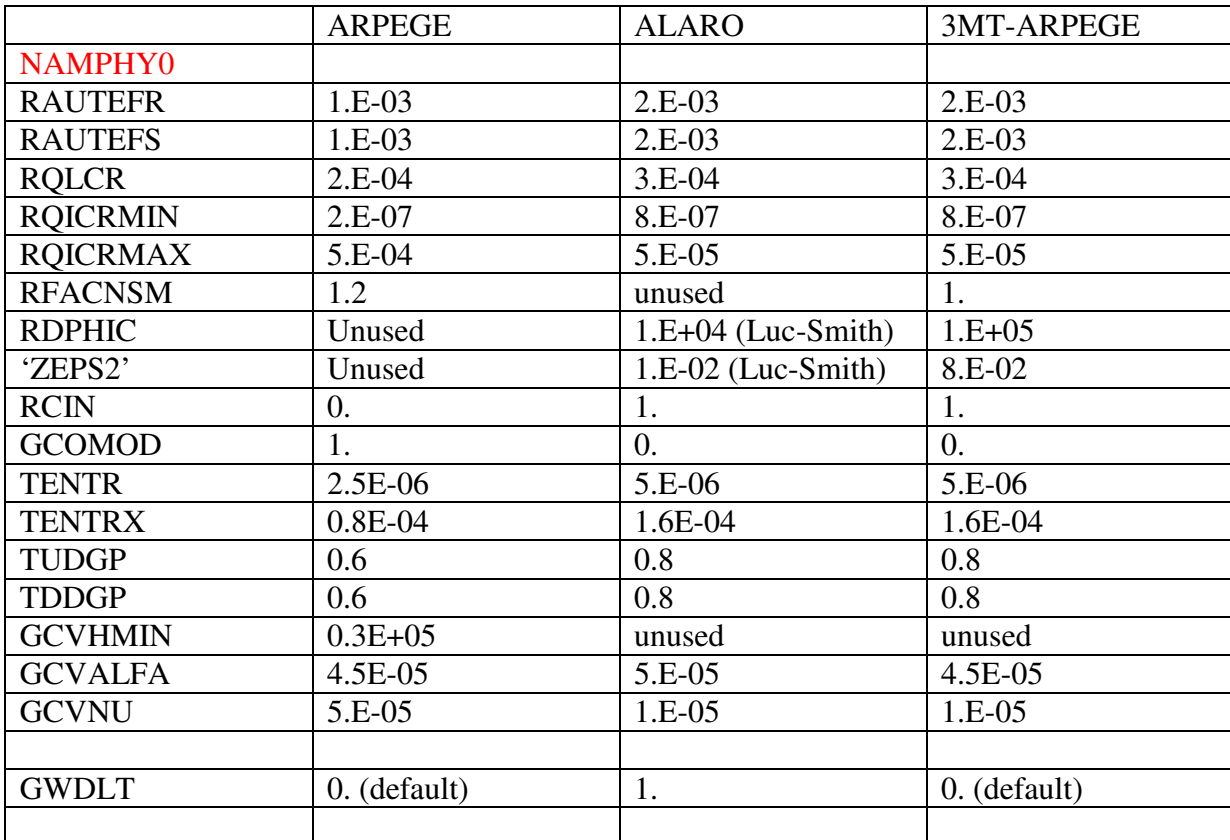

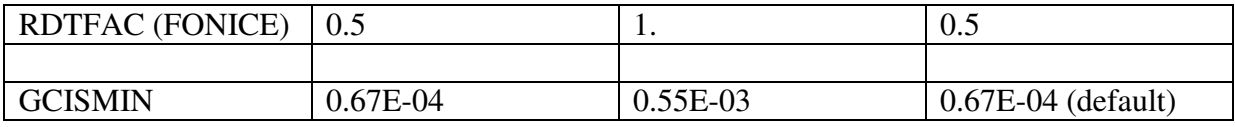